## EOS/CERNBox for data analysis

Jakub T. Moscicki CERN IT-ST

(on behalf of CERNBox and EOS teams)

9th LHCb Computing Week, May 2017 Data Preservation Track

#### **Storage Services**

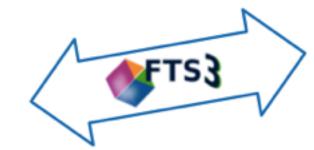

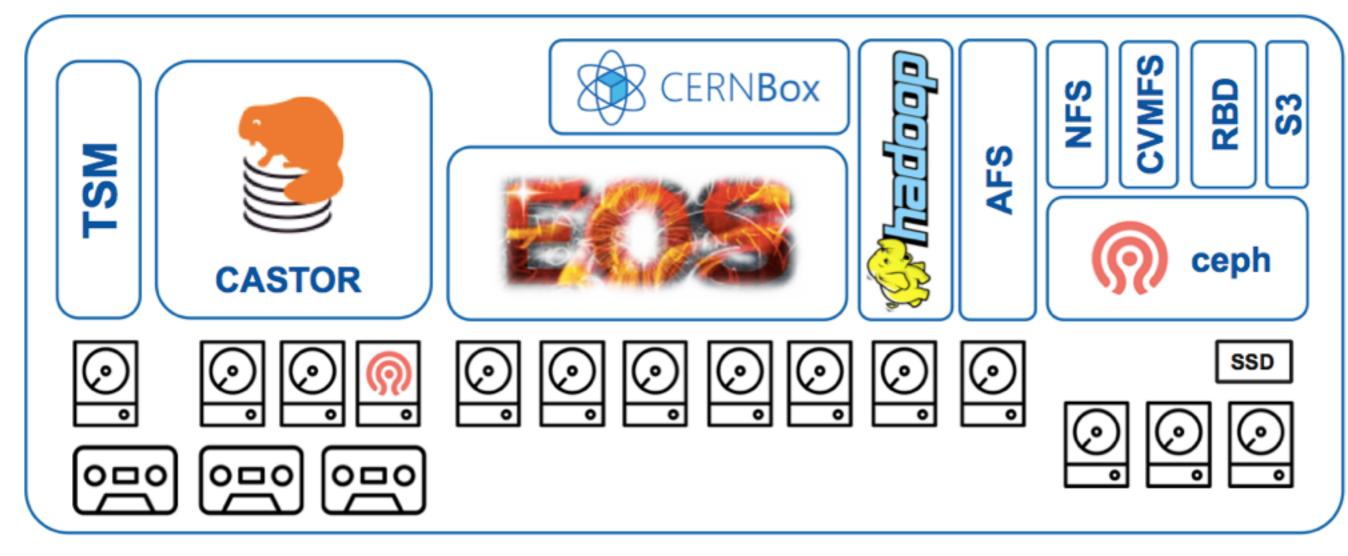

#### **Storage Services**

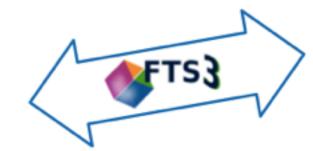

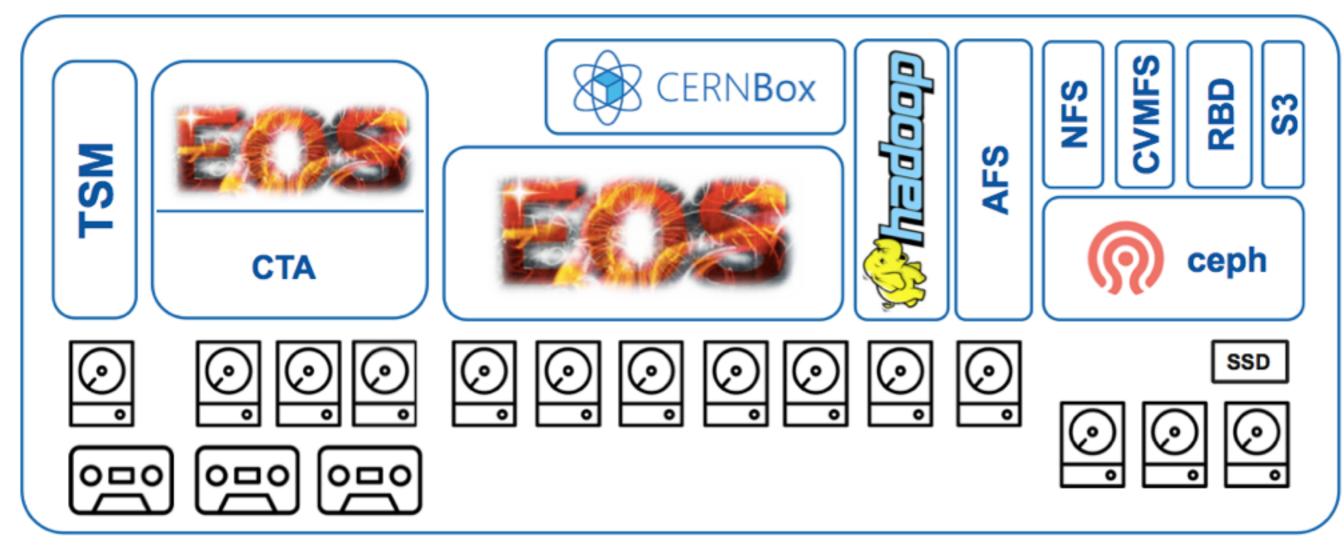

## EOS @ CERN

 Disk storage for all LHC/physics data and now also user files (CERNBox)

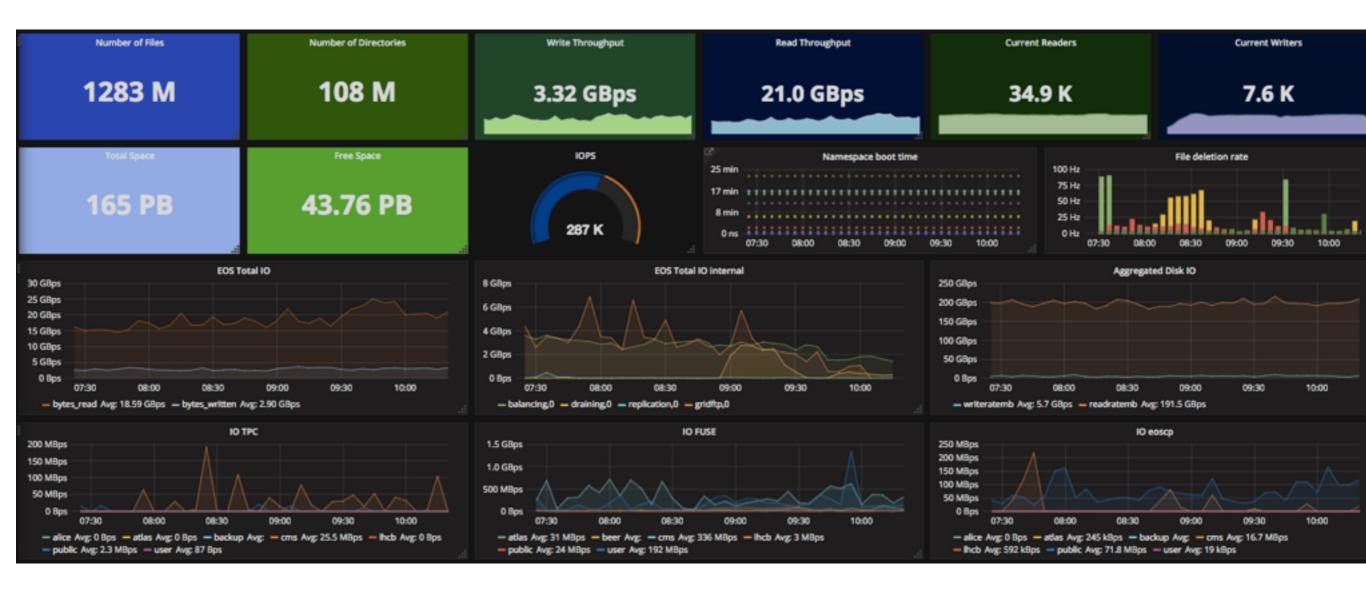

## EOS Instances

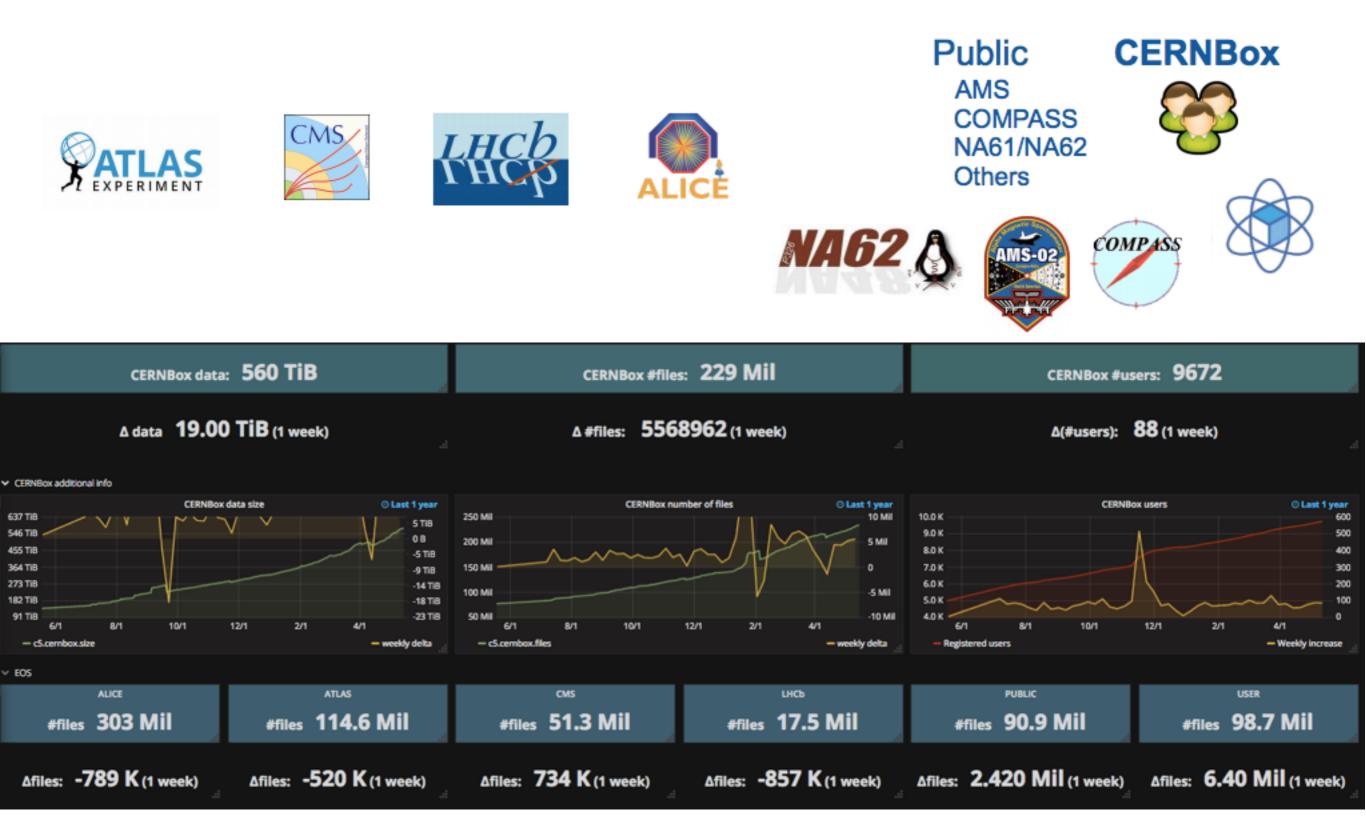

## CERNBox

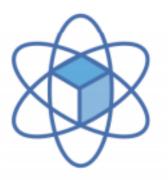

- Makes it very easy to get in and out small datasets from EOS, offline work, share/collaborate with peers, independently of your OS (and even mobile)
  - "Dropbox for Science"
- You can get hold of your data also online
  - Ixplus: /eos/user, /eos/project

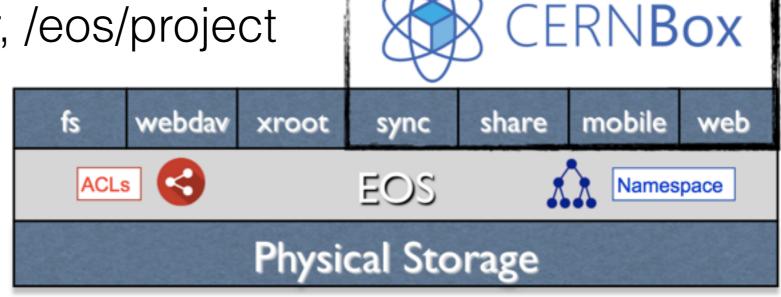

### **CERNBox Service Numbers**

|                 | Jan 2016 | Jan 2017 | Apr 2017 |                      |
|-----------------|----------|----------|----------|----------------------|
| Users           | 4074     | 8411     | 9501     | Engineers Physicists |
| # files         | 55 Mill  | 176 Mil  | 218 Mil  | Engineers Physicists |
| # dirs          | 7.2 Mil  | 19 Mil   | 20.6 Mil | Services &           |
| Used<br>Raw     | 208 TB   | 806 TB   | 1110 TB  | Administration       |
| Deployed<br>Raw | 1.3 PB   | 3.2 PB   | 3.3 PB   |                      |

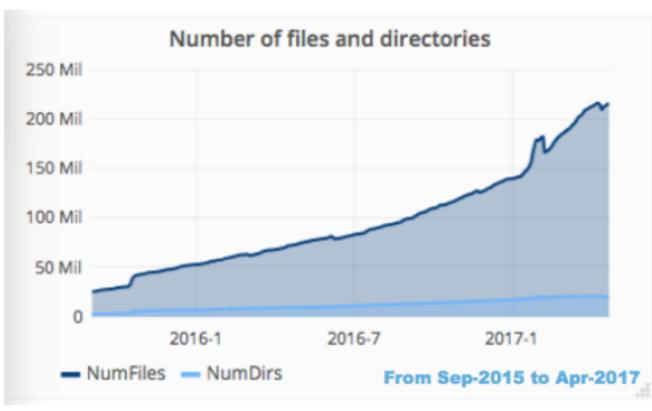

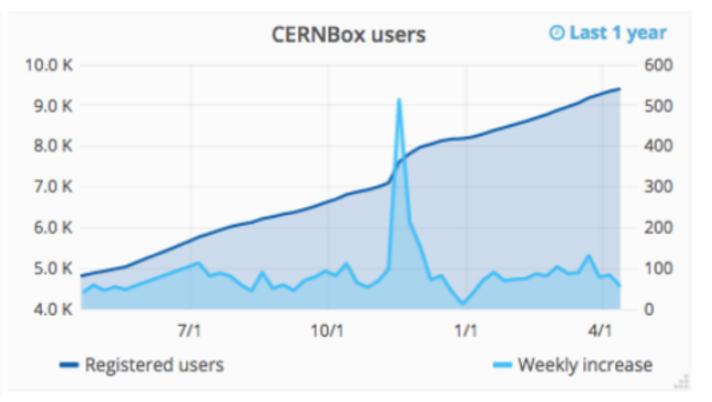

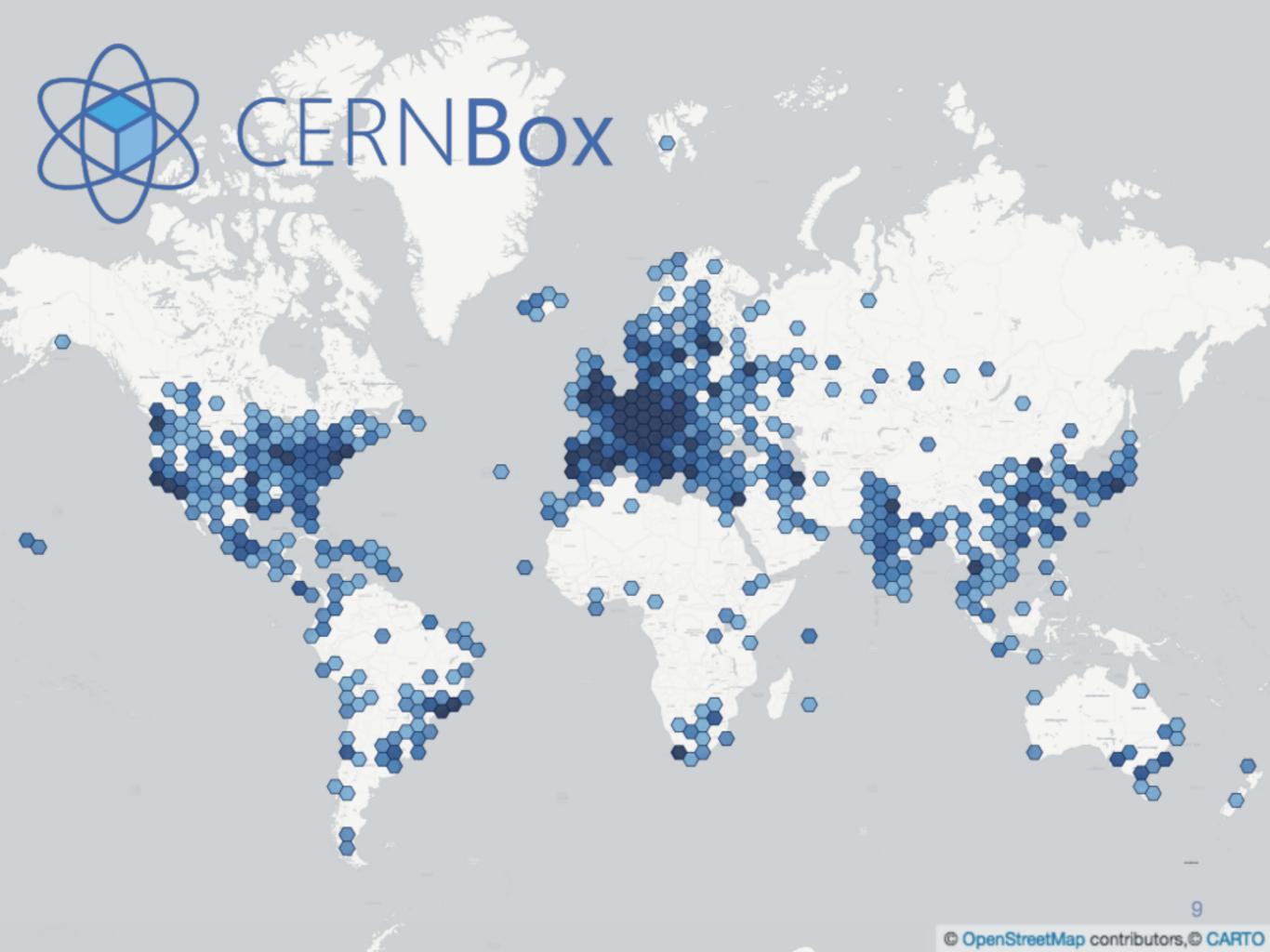

## Storage for Jupyter Notebooks and Data Files

- eosuser is a storage backend for swan.cern.ch
  - CERNBox sync/share features available
- Support for end-user analysis
  - Open in SWAN
  - Visualisation of ROOT files
  - Share Notebooks and Code

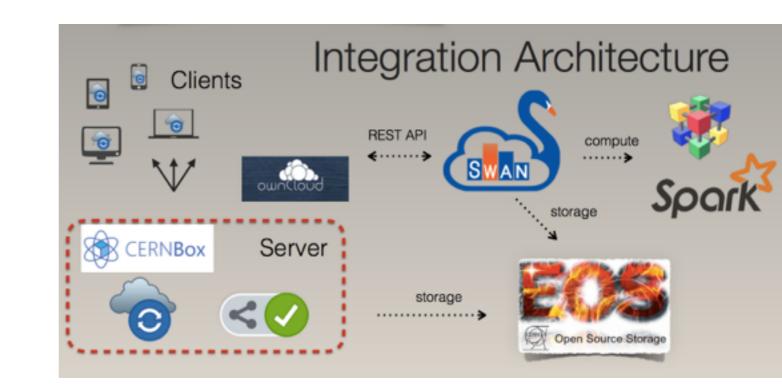

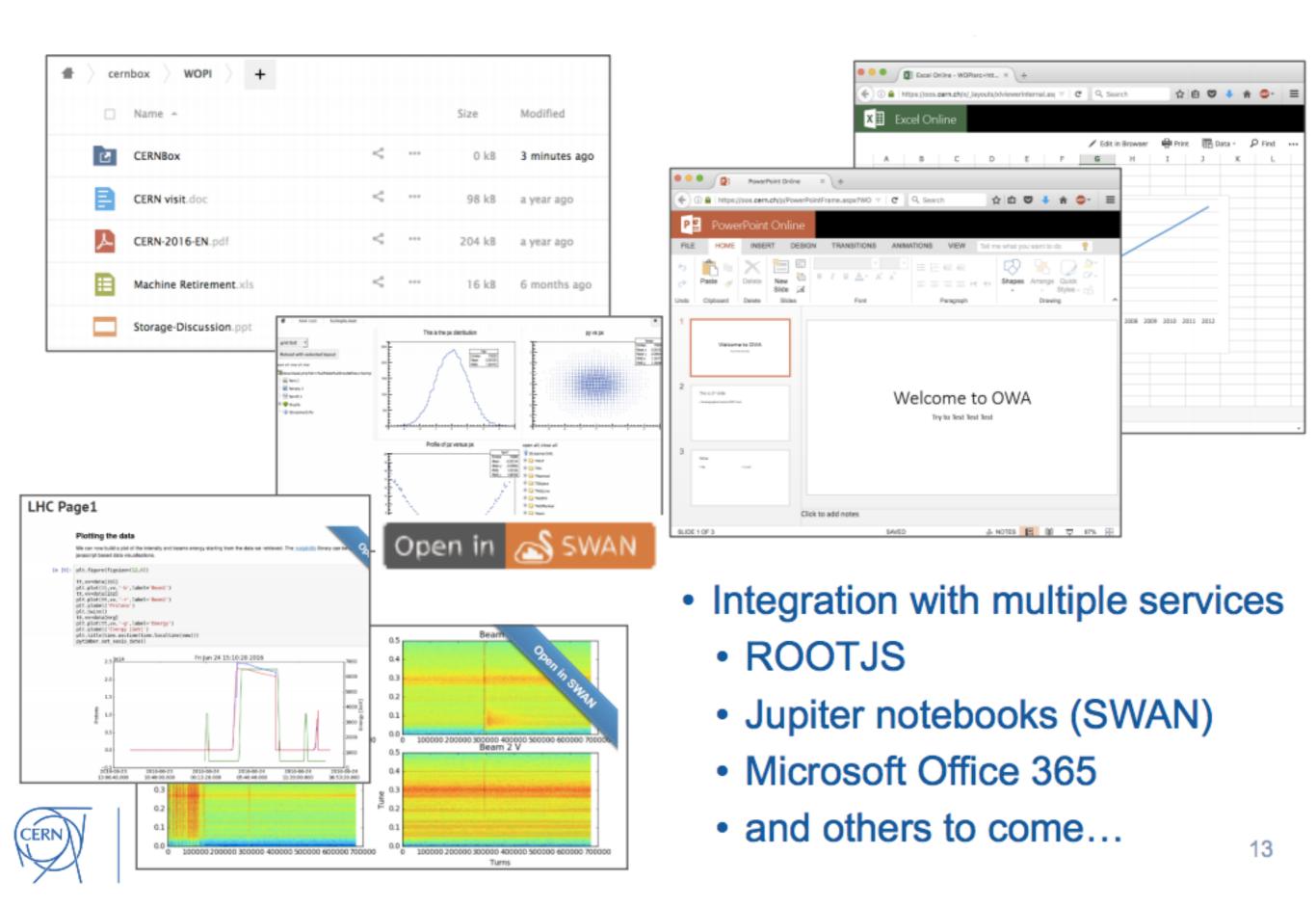

# Publishing to ORCID and Zenodo

 Developed in Community CS3 Workshops <u>https://cs3.surfsara.nl</u>

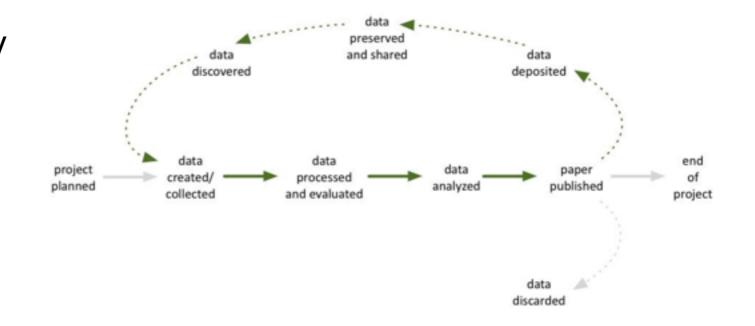

Data life cycle

| Places |                | ~ | *            | documents   |                          |   |   |   |                   |      |          |    |       |            | 🗅 Upload | New 🗸 |
|--------|----------------|---|--------------|-------------|--------------------------|---|---|---|-------------------|------|----------|----|-------|------------|----------|-------|
|        | Home           |   |              |             |                          |   |   |   |                   |      |          |    |       |            |          |       |
| 4      | Shared by me   |   |              |             |                          |   |   |   |                   | Cine | Madified |    |       |            |          |       |
| 2      | Shared with me |   |              | Name 🔺      |                          |   |   |   | Deposit to Zenodo |      |          |    | Size  | Modified   |          |       |
|        | Trashbin       |   |              | example.odt | SUBLIN_CORE_ORIG +1 more | 1 | 8 | > |                   | Z 🦄  | 9        | -3 | 23 kB | 9 days ago |          | 盲     |
| Apps   |                | ~ |              |             |                          |   |   |   |                   |      |          |    |       |            |          |       |
| •      | Metadata       |   | 1 file 23 kB |             |                          |   |   |   |                   |      |          |    |       |            |          |       |
| ۵      | Pictures       |   |              |             |                          |   |   |   |                   |      |          |    |       |            |          |       |
| - *    | Groups         |   |              |             |                          |   |   |   |                   |      |          |    |       |            |          |       |
| ×      | Importer       |   |              |             |                          |   |   |   |                   |      |          |    |       |            |          |       |
| ±      | Uploader       |   |              |             |                          |   |   |   |                   |      |          |    |       |            |          |       |

#### **Docker-based Service – Architecture**

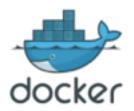

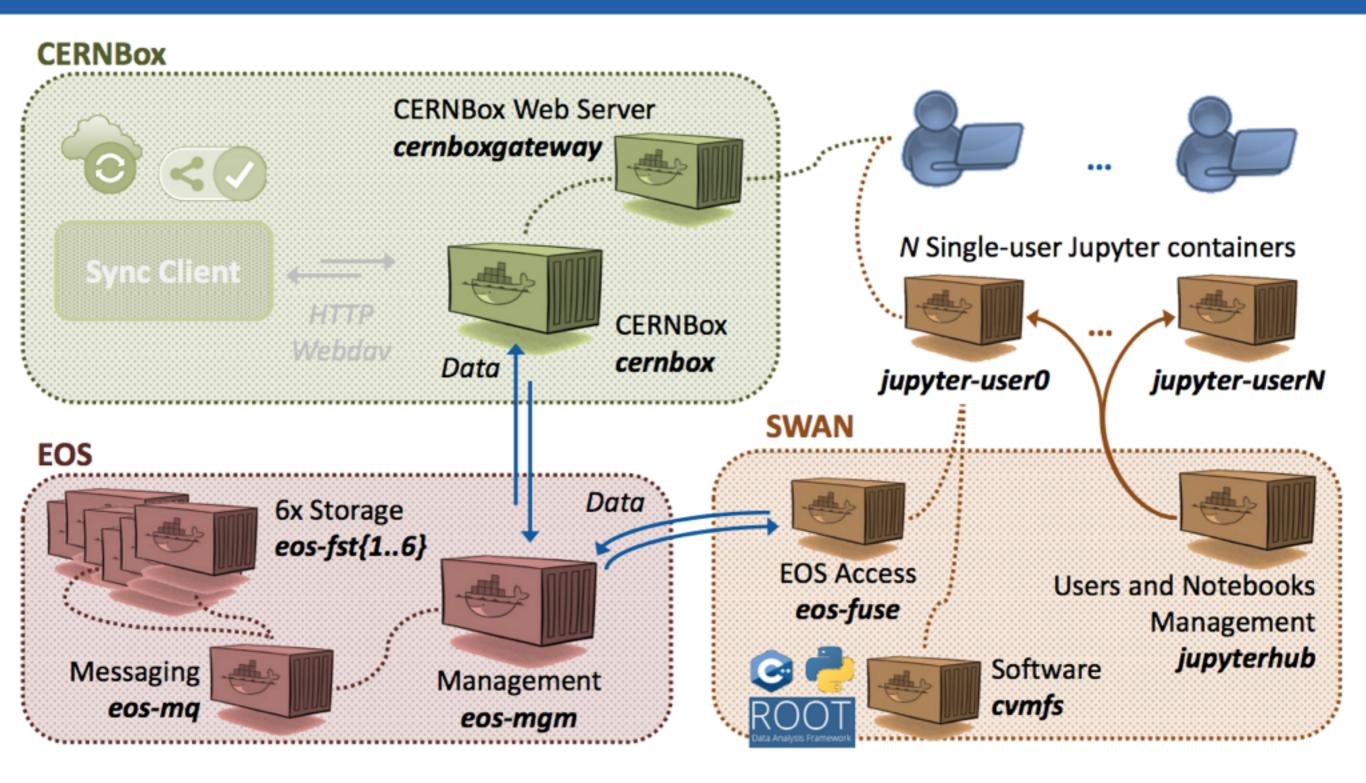

## Managing user credentials in containers

- A container needs have access to a mount point /eos/...
- A container must be privileged to mount EOS fuse
- A container needs krb5 ticket to authenticate
- The access may be via the web interface (SWAN)
  - SSO -> krb5 ???
- Possible mitigations:
  - Constrained delegation

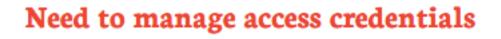

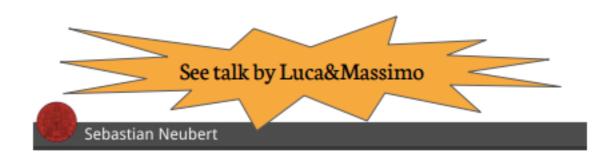

## Talk back

• What are the questions from Data Preservation perspective for storage services we provide?